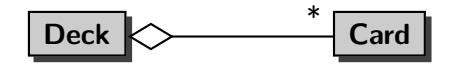

イロト イ部 トイ君 トイ君 ト

活

<span id="page-0-0"></span> $299$ 

A Deck has multiple Cards.

May a list contain duplicates?

イロト イ部 トイ 君 ト イ 君 トー

活

May a list contain duplicates?

#### Answer

Yes.

<www.eecs.yorku.ca/course/5910> [CSE 5910](#page-0-0)

K ロ ▶ K 個 ▶ K 君 ▶ K 君 ▶ …

活

May a list contain duplicates?

#### Answer

Yes.

## Question

Are the elements of a list ordered?

K ロ ▶ K 御 ▶ K 唐 ▶ K 唐 ▶ ...

活

 $QQ$ 

May a list contain duplicates?

#### Answer

Yes.

## Question

Are the elements of a list ordered?

#### Answer

Yes.

<www.eecs.yorku.ca/course/5910> [CSE 5910](#page-0-0)

イロメ イ母メ イヨメ イヨメー

 $\equiv$ 

 $QQ$ 

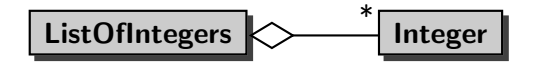

イロト イ部 トイ 君 ト イ 君 トー

 $2990$ 

э

# Score for each test

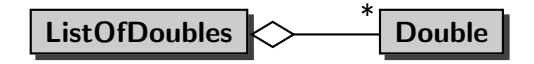

K ロ ▶ K 御 ▶ K 君 ▶ K 君 ▶ ...

 $\equiv$ 

# Whether there was any snow for each day

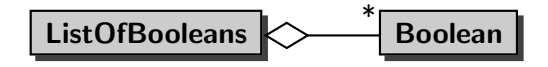

4 0 8

メ御 ▶ メ君 ▶ メ君 ▶

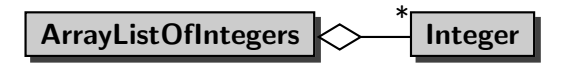

#### The list is implemented by means of an array.

人名英格兰人姓氏

重き

つくい

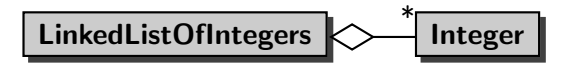

#### The list is implemented by means of a "links."

伊 ▶ ヨ ヨ ▶ ヨ ヨ ▶

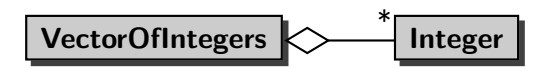

The list is implemented by means of an array and multiple threads can manipulate the list at the same time.

④ イラン イミン イラン

These different lists can be classified based on

- $\bullet$  the type of the elements of the list (Integer, Double, Boolean, . . . ) and
- the way the list is implemented (using an array, using "links,"  $\dots$ ).

伊 ▶ ヨ ヨ ▶ ヨ ヨ ▶

To abstract from the type of the elements of the list, we exploit generics.

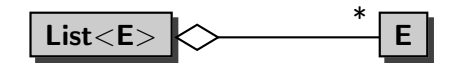

## E is a type parameter. The elements of the list are of type E.

イロメ イ母メ イヨメ イヨメー

 $\equiv$ 

 $2Q$ 

To abstract from the way the list is implemented, we exploit interfaces.

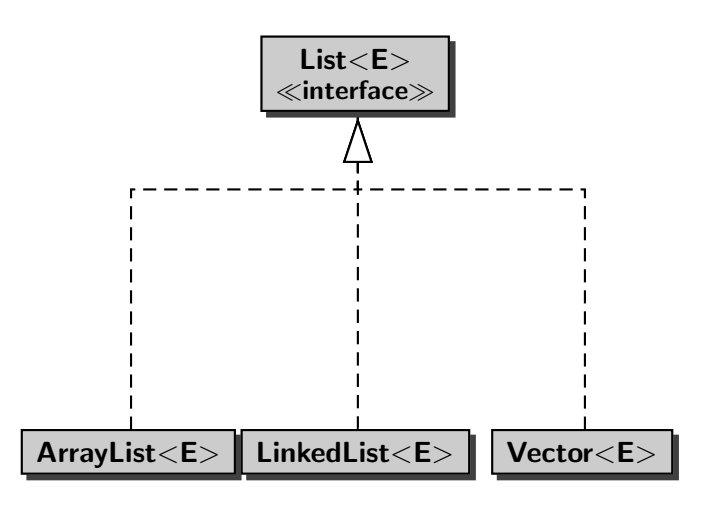

# interface specification what? class implementation how?

イロト イ部 トイ君 トイ君 ト

活

```
final int DAYS_PER_YEAR = 365;
List<Integer> rain =
  new ArrayList<Integer>(DAYS_PER_YEAR);
```
- The type of the elements is Integer and
- **•** the list is implemented by means of an array.

伊 ▶ ヨ ヨ ▶ ヨ ヨ ▶

```
final int DAYS_PER_YEAR = 365;
List<Integer> rain =
  new ArrayList<Integer>(DAYS_PER_YEAR);
```
- The type of the elements is Integer and
- **•** the list is implemented by means of an array.

Why can we assign an object of type ArrayList<Integer> to a variable of type List<Integer>?

∢ 何 ▶ -∢ 手 ▶ -∢ 手 ▶

```
final int DAYS_PER_YEAR = 365;
List<Integer> rain =
  new ArrayList<Integer>(DAYS_PER_YEAR);
```
- The type of the elements is Integer and
- **•** the list is implemented by means of an array.

Why can we assign an object of type ArrayList<Integer> to a variable of type List<Integer>?

イロメ イ何 メ イヨメ イヨメ

 $QQ$ 

#### Answer

Because the class ArrayList<E> implements the interface  $List<sub>E</sub>$ .

List<Double> tests = new LinkedList<Double>();

- The type of the elements is Double and
- the list is implemented by means of "links."

医阿雷氏阿雷氏

# ArrayList, LinkedList or Vector?

Depends on which operations on the list are performed.

## **Question**

How many milliseconds does it take to add  $n$  elements to the end of a list?

御 ▶ すき ▶ すき ▶

# ArrayList, LinkedList or Vector?

Depends on which operations on the list are performed.

#### Question

How many milliseconds does it take to add  $n$  elements to the end of a list?

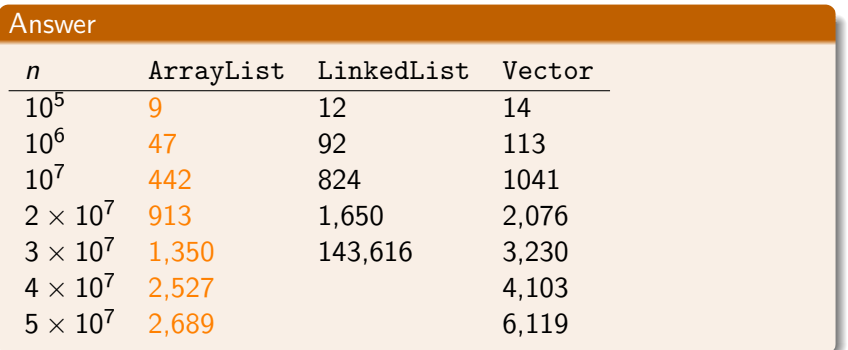

- Adding to or deleting from the beginning of a LinkedList is in general more efficient than adding to or deleting from the beginning of an ArrayList or Vector.
- Adding and deleting while traversing a LinkedList is in general more efficient than adding and deleting while traversing an ArrayList or Vector.
- In most other cases, ArrayList outperforms LinkedList and Vector.

メラト メミト メミト

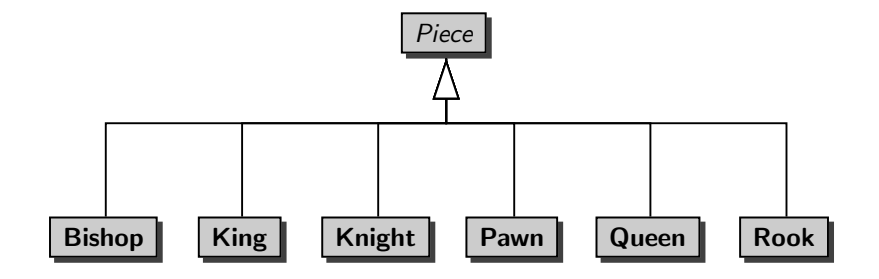

K ロ ▶ K @ ▶ K 결 ▶ K 결 ▶ │ 결

How do you represent a row of a chess board?

K ロ ▶ K 御 ▶ K 君 ▶ K 君 ▶ ...

活

How do you represent a row of a chess board?

#### Answer

```
final int COLUMNS = 8;
List<Piece> row = new ArrayList<Piece>(COLUMNS);
```
- The type of the elements is Piece and
- the list is implemented by means of an array.

伊 ▶ ヨ ヨ ▶ ヨ ヨ ▶

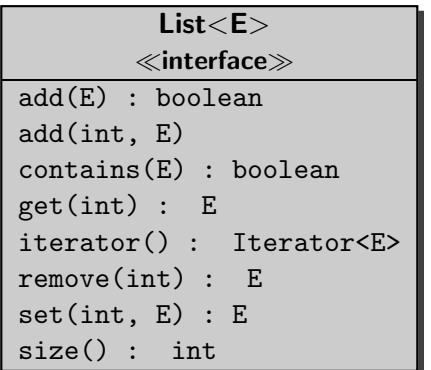

Create an empty row of a chess board.

K ロ ▶ K 御 ▶ K 君 ▶ K 君 ▶ ...

活

#### Answer

```
final int COLUMNS = 8;
List<Piece> row = new ArrayList<Piece>(COLUMNS);
for (int c = 0; c < COLUMNS; c++)
{
  row.add(null);
}
```
イロメ イ母メ イヨメ イヨメーヨ

Place a black [rook](http://www.eecs.yorku.ca/course_archive/2014-15/F/5910/api/franck.api/franck/cse5910/Rook.html) on the first and the last square of the row.

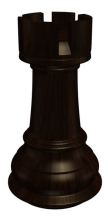

K ロ ▶ K 御 ▶ K 唐 ▶ K 唐 ▶ ...

重

#### Answer

 $Root\ rook = new \ Root(Color.BLACK);$ row.set(0, rook); row.set(COLUMNS - 1, rook);

イロト イ母 トイヨ トイヨ トー

重

Place a white [pawn](http://www.eecs.yorku.ca/course_archive/2014-15/F/5910/api/franck.api/franck/cse5910/Pawn.html) on each square of the row.

# 4 4 4 4 4 4 4 4

K ロ ▶ K 御 ▶ K 君 ▶ K 君 ▶ ...

 $\equiv$ 

 $QQ$ 

#### Answer

```
Pawn pawn = new Pawn(Color.WHITE);
for (int c = 0; c < COLUMNS; c++)
{
   row.set(c, pawn);
}
```
→ イラン イヨン イラン

重

 $2090$ 

4 0 8

Print the row.

An empty square is represented by two spaces. A non-empty square is represented by the representation of the piece on that square. For example, a black king is represented by BK and a white queen is represented by WQ.

伊 ▶ ヨ ヨ ▶ ヨ ヨ ▶

The squares are separated by a single space.

#### Answer

```
StringBuffer representation = new StringBuffer();
for (Piece piece : row)
{
   if (piece == null) {
      representation.append(" ");
   }
   else
   {
      representation.append(piece.toString());
   }
   representation.append(" ");
}
output.println(representation.toString());
```
イロメ イ母メ イヨメ イヨメーヨ

How do you represent a chess board?

K ロ ▶ K 御 ▶ K 君 ▶ K 君 ▶ ...

活

How do you represent a chess board?

#### Answer

final int ROWS = 8;

List<List<Piece>> board = new ArrayList<List<Piece>>(ROWS)

∢ 何 ▶ -∢ 手 ▶ -∢ 手 ▶

- The type of the elements is List<Piece>, each representing a row of the board, and
- the list is implemented by means of an array.

May a set contain duplicates?

イロト イ部 トイ 君 ト イ 君 トー

活

May a set contain duplicates?

#### Answer

No.

<www.eecs.yorku.ca/course/5910> [CSE 5910](#page-0-0)

K ロ ▶ K 御 ▶ K 唐 ▶ K 唐 ▶ ...

活

May a set contain duplicates?

#### Answer

No.

## Question

Are the elements of a set ordered?

K ロ ▶ K 御 ▶ K 君 ▶ K 君 ▶ ..

活

 $QQ$ 

May a set contain duplicates?

#### Answer

No.

## Question

Are the elements of a set ordered?

#### Answer

No.

<www.eecs.yorku.ca/course/5910> [CSE 5910](#page-0-0)

イロメ イ母メ イヨメ イヨメ

 $\equiv$ 

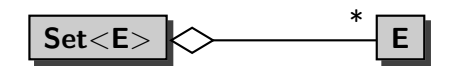

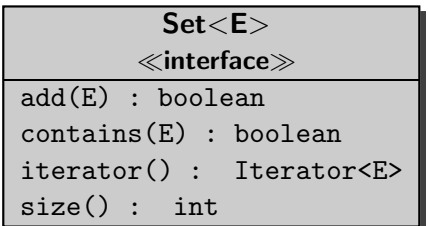

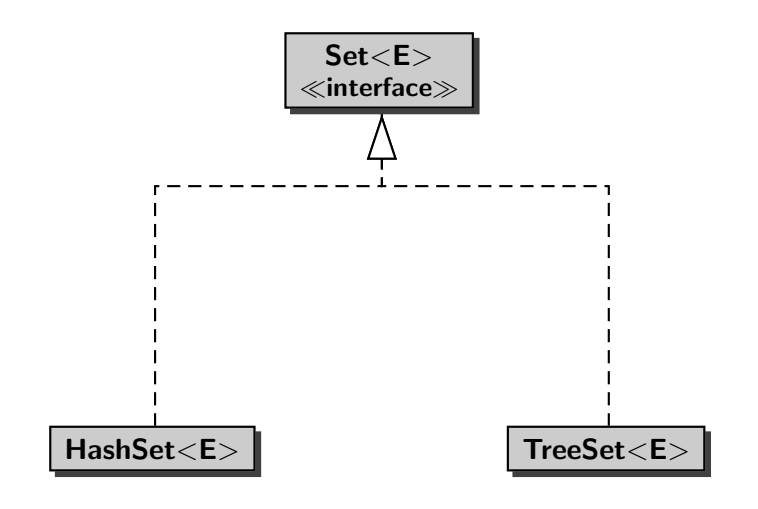

- Adding to or deleting from or searching in a HashSet is in general more efficient than adding to or deleting from or searching in a TreeSet.
- **TreeSet keeps the elements sorted, but HashSet does not.**

伊 ▶ ヨ ヨ ▶ ヨ ヨ ▶

#### Problem

Given an [iTunes library,](http://www.eecs.yorku.ca/course_archive/2014-15/F/5910/api/franck.api/franck/cse5910/Library.html) determine whether each playlist of an iTunes library contains duplicates.

メロメ イ母メ メミメ メミメ